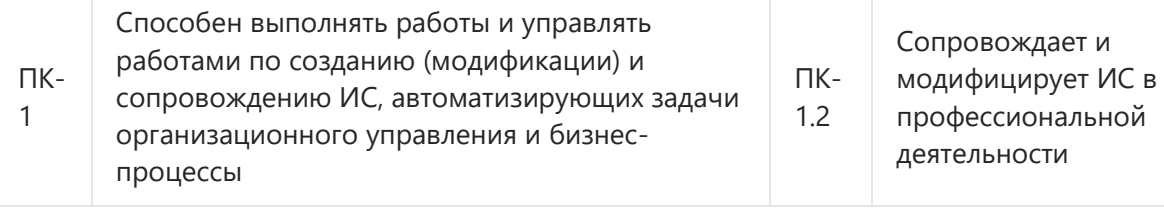

# **для промежуточной аттестации по дисциплине «1С Программирование»**

## **для направления 09.03.01 «Информатика и вычислительная техника» профиль «Технологии разработки программного обеспечения» Компетенция ПК-1 (ПК-1.2)**

Для сопровождения и модификации ИС выполните следующие задачи:

1. Предметная область: Разработка конфигурации для организации хранения информации о студентах и изучаемых ими предметах. (ПК-1.2)

2. Создать и настроить конфигурацию. Создать и заполнить объекты конфигурации: справочников, документов, регистров накопления. (ПК-1.2)

3. Создать форму документа, добавить процедуру, которая подсчитывает общий итог. (ПК-1.2)

4. С помощью конструктора выходных форм сформировать отчет с запросом. (ПК-1.2)

5. С помощью построителя отчета создать универсальный отчет.  $($  $\Pi$ K-1.2)

Разработчик: М.И. Бадашев

## **для промежуточной аттестации по дисциплине «1С Программирование»**

## **для направления 09.03.01 «Информатика и вычислительная техника» профиль «Технологии разработки программного обеспечения» Компетенция ПК-1 \_(ПК-1.2)**

Для сопровождения и модификации ИС выполните следующие задачи:

- 1. Предметная область: Разработка информационной системы для хранения информации о сотрудниках предприятия. (ПК-1.2)
- 2. Создать и настроить конфигурацию. Создать и заполнить объекты конфигурации: справочников, документов, регистров накопления. (ПК-1.2)
- 3. Создать форму документа, добавить процедуру, которая подсчитывает общий итог. (ПК-1.2)
- 4. С помощью конструктора выходных форм сформировать отчет с запросом. (ПК-1.2)
- 5. С помощью построителя отчета создать универсальный отчет. (ПК-1.2)

Разработчик: М.И. Бадашев

И.о. зав. кафедрой ПМ Л.А. Попова

## **БИЛЕТ** № 3

# **для промежуточной аттестации по дисциплине**

## **«1С Программирование»**

## **для направления 09.03.01 «Информатика и вычислительная техника» профиль «Технологии разработки программного обеспечения» Компетенция ПК-1 \_(ПК-1.2)**

Для сопровождения и модификации ИС выполните следующие задачи:

1. Предметная область: Разработка конфигурации для учета посещений клиентами экскурсий. (ПК-1.2)

2. Создать и настроить конфигурацию. Создать и заполнить объекты конфигурации: справочников, документов, регистров накопления. (ПК-1.2)

3. Создать форму документа, добавить процедуру, которая подсчитывает общий итог. (ПК-1.2)

4. С помощью конструктора выходных форм сформировать отчет с запросом.  $(IIK-1.2)$ 

5. С помощью построителя отчета создать универсальный отчет. (ПК-1.2)

Разработчик: М.И. Бадашев

# **для промежуточной аттестации по дисциплине «1С Программирование»**

## **для направления 09.03.01 «Информатика и вычислительная техника» профиль «Технологии разработки программного обеспечения» Компетенция ПК-1 \_(ПК-1.2)**

Для сопровождения и модификации ИС выполните следующие задачи:

1. Предметная область: Разработка учетной системы для ведения информации о кассовых операциях. (ПК-1.2)

2. Создать и настроить конфигурацию. Создать и заполнить объекты конфигурации: справочников, документов, регистров накопления. (ПК-1.2)

3. Создать форму документа, добавить процедуру, которая подсчитывает общий итог. (ПК-1.2)

4. С помощью конструктора выходных форм сформировать отчет с запросом. (ПК-1.2)

5. С помощью построителя отчета создать универсальный отчет.  $($  $\Pi$ K-1.2)

Разработчик: М.И. Бадашев

И.о. зав. кафедрой ПМ Л.А. Попова

#### **БИЛЕТ** № 5

# **для промежуточной аттестации по дисциплине**

## **«1С Программирование»**

#### **для направления 09.03.01 «Информатика и вычислительная техника» профиль «Технологии разработки программного обеспечения» Компетенция ПК-1 \_(ПК-1.2)**

Для сопровождения и модификации ИС выполните следующие задачи:

1. Предметная область: Разработка информационной системы, регистрирующей изменение курсов валют. (ПК-1.2)

2. Создать и настроить конфигурацию. Создать и заполнить объекты конфигурации: справочников, документов, регистров накопления. (ПК-1.2)

3. Создать форму документа, добавить процедуру, которая подсчитывает общий итог. (ПК-1.2)

4. С помощью конструктора выходных форм сформировать отчет с запросом. (ПК-1.2)

5. С помощью построителя отчета создать универсальный отчет.  $($  $\Pi$ K-1.2)

Разработчик: М.И. Бадашев

# **для промежуточной аттестации по дисциплине «1С Программирование»**

## **для направления 09.03.01 «Информатика и вычислительная техника» профиль «Технологии разработки программного обеспечения» Компетенция ПК-1 \_(ПК-1.2)**

Для сопровождения и модификации ИС выполните следующие задачи:

1. Предметная область: Разработка информационной системы, регистрирующей изменение цен купли и продажи валют. (ПК-1.2)

2. Создать и настроить конфигурацию. Создать и заполнить объекты конфигурации: справочников, документов, регистров накопления. (ПК-1.2)

3. Создать форму документа, добавить процедуру, которая подсчитывает общий итог. (ПК-1.2)

4. С помощью конструктора выходных форм сформировать отчет с запросом. (ПК-1.2)

5. С помощью построителя отчета создать универсальный отчет.  $($  $\Pi$ K-1.2)

Разработчик: М.И. Бадашев

И.о. зав. кафедрой ПМ Л.А. Попова

#### **БИЛЕТ** № 7

# **для промежуточной аттестации по дисциплине**

#### **«1С Программирование»**

## **для направления 09.03.01 «Информатика и вычислительная техника» профиль «Технологии разработки программного обеспечения» Компетенция ПК-1 \_(ПК-1.2)**

Для сопровождения и модификации ИС выполните следующие задачи:

1. Предметная область: Создать небольшую информационную систему для регистрации продаж в студенческом киоске. (ПК-1.2)

2. Создать и настроить конфигурацию. Создать и заполнить объекты конфигурации: справочников, документов, регистров накопления. (ПК-1.2)

3. Создать форму документа, добавить процедуру, которая подсчитывает общий итог. (ПК-1.2)

4. С помощью конструктора выходных форм сформировать отчет с запросом. (ПК-1.2)

5. С помощью построителя отчета создать универсальный отчет.  $($  $\Pi$ K-1.2)

Разработчик: М.И. Бадашев

# **для промежуточной аттестации по дисциплине «1С Программирование»**

## **для направления 09.03.01 «Информатика и вычислительная техника» профиль «Технологии разработки программного обеспечения» Компетенция ПК-1 \_(ПК-1.2)**

Для сопровождения и модификации ИС выполните следующие задачи:

1. Предметная область: Разработка конфигурации для учета работы студентов на занятиях. (ПК-1.2)

2. Создать и настроить конфигурацию. Создать и заполнить объекты конфигурации: справочников, документов, регистров накопления. (ПК-1.2)

3. Создать форму документа, добавить процедуру, которая подсчитывает общий итог. (ПК-1.2)

4. С помощью конструктора выходных форм сформировать отчет с запросом. (ПК-1.2)

5. С помощью построителя отчета создать универсальный отчет.  $($  $\Pi$ K-1.2)

Разработчик: М.И. Бадашев

И.о. зав. кафедрой ПМ Л.А. Попова

#### **БИЛЕТ** № 9

#### **для промежуточной аттестации по дисциплине «1С Программирование»**

# **для направления 09.03.01 «Информатика и вычислительная техника» профиль «Технологии разработки программного обеспечения»**

## **Компетенция ПК-1 \_(ПК-1.2)**

Для сопровождения и модификации ИС выполните следующие задачи:

1. Предметная область: Автоматизировать систему пункта проката электросамокатов в учебном заведении. (ПК-1.2)

2. Создать и настроить конфигурацию. Создать и заполнить объекты конфигурации: справочников, документов, регистров накопления. (ПК-1.2)

3. Создать форму документа, добавить процедуру, которая подсчитывает общий итог. (ПК-1.2)

4. С помощью конструктора выходных форм сформировать отчет с запросом. (ПК-1.2)

5. С помощью построителя отчета создать универсальный отчет.  $($  $\Pi$ K-1.2)

Разработчик: М.И. Бадашев

## **для промежуточной аттестации по дисциплине «1С Программирование»**

## **для направления 09.03.01 «Информатика и вычислительная техника» профиль «Технологии разработки программного обеспечения» Компетенция ПК-1 \_(ПК-1.2)**

Для сопровождения и модификации ИС выполните следующие задачи:

1. Предметная область: Разработка информационной системы для библиотеки. (ПК-1.2)

2. Создать и настроить конфигурацию. Создать и заполнить объекты конфигурации: справочников, документов, регистров накопления. (ПК-1.2)

3. Создать форму документа, добавить процедуру, которая подсчитывает общий итог. (ПК-1.2)

4. С помощью конструктора выходных форм сформировать отчет с запросом. (ПК-1.2)

5. С помощью построителя отчета создать универсальный отчет.  $($  $\Pi$ K-1.2)

Разработчик: М.И. Бадашев

И.о. зав. кафедрой ПМ Л.А. Попова

#### **БИЛЕТ** № 11

# **для промежуточной аттестации по дисциплине**

## **«1С Программирование»**

#### **для направления 09.03.01 «Информатика и вычислительная техника» профиль «Технологии разработки программного обеспечения» Компетенция ПК-1 \_(ПК-1.2)**

Для сопровождения и модификации ИС выполните следующие задачи:

1. Предметная область: Разработка информационной системы для небольшого торгового павильона. (ПК-1.2)

2. Создать и настроить конфигурацию. Создать и заполнить объекты конфигурации: справочников, документов, регистров накопления. (ПК-1.2)

3. Создать форму документа, добавить процедуру, которая подсчитывает общий итог. (ПК-1.2)

4. С помощью конструктора выходных форм сформировать отчет с запросом. (ПК-1.2)

5. С помощью построителя отчета создать универсальный отчет.  $($  $\overline{HK} - 1.2)$ 

Разработчик: М.И. Бадашев

# **для промежуточной аттестации по дисциплине «1С Программирование»**

## **для направления 09.03.01 «Информатика и вычислительная техника» профиль «Технологии разработки программного обеспечения» Компетенция ПК-1 \_(ПК-1.2)**

Для сопровождения и модификации ИС выполните следующие задачи:

1. Предметная область: Разработка конфигурации для учета продаж товаров с сопутствующими услугами покупателям. (ПК-1.2)

2. Создать и настроить конфигурацию. Создать и заполнить объекты конфигурации: справочников, документов, регистров накопления. (ПК-1.2)

3. Создать форму документа, добавить процедуру, которая подсчитывает общий итог. (ПК-1.2)

4. С помощью конструктора выходных форм сформировать отчет с запросом. (ПК-1.2)

5. С помощью построителя отчета создать универсальный отчет.  $($  $\Pi$ K-1.2)

Разработчик: М.И. Бадашев

И.о. зав. кафедрой ПМ Л.А. Попова

#### **БИЛЕТ** № 13

# **для промежуточной аттестации по дисциплине**

#### **«1С Программирование»**

#### **для направления 09.03.01 «Информатика и вычислительная техника» профиль «Технологии разработки программного обеспечения» Компетенция ПК-1 \_(ПК-1.2)**

Для сопровождения и модификации ИС выполните следующие задачи:

1. Предметная область: Разработка конфигурации для учета доходов от продаж товаров. (ПК-1.2)

2. Создать и настроить конфигурацию. Создать и заполнить объекты конфигурации: справочников, документов, регистров накопления. (ПК-1.2)

3. Создать форму документа, добавить процедуру, которая подсчитывает общий итог. (ПК-1.2)

4. С помощью конструктора выходных форм сформировать отчет с запросом. (ПК-1.2)

5. С помощью построителя отчета создать универсальный отчет.  $($  $\Pi$ K-1.2)

Разработчик: М.И. Бадашев

# **для промежуточной аттестации по дисциплине «1С Программирование»**

## **для направления 09.03.01 «Информатика и вычислительная техника» профиль «Технологии разработки программного обеспечения» Компетенция ПК-1 \_(ПК-1.2)**

Для сопровождения и модификации ИС выполните следующие задачи:

1. Предметная область: Разработка конфигурации для учета товаров. Самая простая задача. (ПК-1.2)

2. Создать и настроить конфигурацию. Создать и заполнить объекты конфигурации: справочников, документов, регистров накопления. (ПК-1.2)

3. Создать форму документа, добавить процедуру, которая подсчитывает общий итог. (ПК-1.2)

4. С помощью конструктора выходных форм сформировать отчет с запросом. (ПК-1.2)

5. С помощью построителя отчета создать универсальный отчет.  $($  $\Pi$ K-1.2)

Разработчик: М.И. Бадашев

И.о. зав. кафедрой ПМ Л.А. Попова

#### **БИЛЕТ** № 15

# **для промежуточной аттестации по дисциплине**

#### **«1С Программирование»**

## **для направления 09.03.01 «Информатика и вычислительная техника» профиль «Технологии разработки программного обеспечения» Компетенция ПК-1 \_(ПК-1.2)**

Для сопровождения и модификации ИС выполните следующие задачи:

1. Предметная область: Разработка конфигурации для учета товаров. Продажа товаров с одного склада. (ПК-1.2)

2. Создать и настроить конфигурацию. Создать и заполнить объекты конфигурации: справочников, документов, регистров накопления. (ПК-1.2)

3. Создать форму документа, добавить процедуру, которая подсчитывает общий итог. (ПК-1.2)

4. С помощью конструктора выходных форм сформировать отчет с запросом. (ПК-1.2)

5. С помощью построителя отчета создать универсальный отчет.  $($  $\Pi$ K-1.2)

Разработчик: М.И. Бадашев

# **для промежуточной аттестации по дисциплине «1С Программирование»**

## **для направления 09.03.01 «Информатика и вычислительная техника» профиль «Технологии разработки программного обеспечения» Компетенция ПК-1 \_(ПК-1.2)**

Для сопровождения и модификации ИС выполните следующие задачи:

1. Предметная область: Разработка конфигурации для учета товаров. Продажа товаров с разных складов. (ПК-1.2)

2. Создать и настроить конфигурацию. Создать и заполнить объекты конфигурации: справочников, документов, регистров накопления. (ПК-1.2)

3. Создать форму документа, добавить процедуру, которая подсчитывает общий итог. (ПК-1.2)

4. С помощью конструктора выходных форм сформировать отчет с запросом.  $(\Pi K-1.2)$ 

5. С помощью построителя отчета создать универсальный отчет.  $($  $\Pi$ K-1.2)

Разработчик: М.И. Бадашев

И.о. зав. кафедрой ПМ Л.А. Попова

#### **БИЛЕТ** № 17

# **для промежуточной аттестации по дисциплине**

#### **«1С Программирование»**

## **для направления 09.03.01 «Информатика и вычислительная техника» профиль «Технологии разработки программного обеспечения» Компетенция ПК-1 \_(ПК-1.2)**

Для сопровождения и модификации ИС выполните следующие задачи:

1. Предметная область: Разработка конфигурации для учета товаров. Контроль срока годности товаров. (ПК-1.2)

2. Создать и настроить конфигурацию. Создать и заполнить объекты конфигурации: справочников, документов, регистров накопления. (ПК-1.2)

3. Создать форму документа, добавить процедуру, которая подсчитывает общий итог. (ПК-1.2)

4. С помощью конструктора выходных форм сформировать отчет с запросом. (ПК-1.2)

5. С помощью построителя отчета создать универсальный отчет.  $($  $\Pi$ K-1.2)

Разработчик: М.И. Бадашев

# **для промежуточной аттестации по дисциплине «1С Программирование»**

## **для направления 09.03.01 «Информатика и вычислительная техника» профиль «Технологии разработки программного обеспечения» Компетенция ПК-1 \_(ПК-1.2)**

Для сопровождения и модификации ИС выполните следующие задачи:

1. Предметная область: Разработка конфигурации для учета готовой продукции. (ПК-1.2)

2. Создать и настроить конфигурацию. Создать и заполнить объекты конфигурации: справочников, документов, регистров накопления. (ПК-1.2)

3. Создать форму документа, добавить процедуру, которая подсчитывает общий итог. (ПК-1.2)

4. С помощью конструктора выходных форм сформировать отчет с запросом. (ПК-1.2)

5. С помощью построителя отчета создать универсальный отчет.  $($  $\Pi$ K-1.2)

Разработчик: М.И. Бадашев

И.о. зав. кафедрой ПМ Л.А. Попова

#### **БИЛЕТ** № 19

# **для промежуточной аттестации по дисциплине**

#### **«1С Программирование»**

#### **для направления 09.03.01 «Информатика и вычислительная техника» профиль «Технологии разработки программного обеспечения» Компетенция ПК-1 \_(ПК-1.2)**

Для сопровождения и модификации ИС выполните следующие задачи:

1. Предметная область: Разработка конфигурации для учета реализации готовой продукции. (ПК-1.2)

2. Создать и настроить конфигурацию. Создать и заполнить объекты конфигурации: справочников, документов, регистров накопления. (ПК-1.2)

3. Создать форму документа, добавить процедуру, которая подсчитывает общий итог. (ПК-1.2)

4. С помощью конструктора выходных форм сформировать отчет с запросом. (ПК-1.2)

5. С помощью построителя отчета создать универсальный отчет.  $($  $\Pi$ K-1.2)

Разработчик: М.И. Бадашев

## **для промежуточной аттестации по дисциплине**

#### **«1С Программирование»**

## **для направления 09.03.01 «Информатика и вычислительная техника» профиль «Технологии разработки программного обеспечения» Компетенция ПК-1 \_(ПК-1.2)**

Для сопровождения и модификации ИС выполните следующие задачи:

1. Предметная область: Разработка конфигурации для учета материалов на складе. (ПК-1.2)

2. Создать и настроить конфигурацию. Создать и заполнить объекты конфигурации: справочников, документов, регистров накопления. (ПК-1.2)

3. Создать форму документа, добавить процедуру, которая подсчитывает общий итог. (ПК-1.2)

4. С помощью конструктора выходных форм сформировать отчет с запросом.  $(IIK-1.2)$ 

5. С помощью построителя отчета создать универсальный отчет.  $($  $\Pi$ K-1.2)

Разработчик: М.И. Бадашев